# **Table of Contents**

# **Chapter 1: Getting Started**

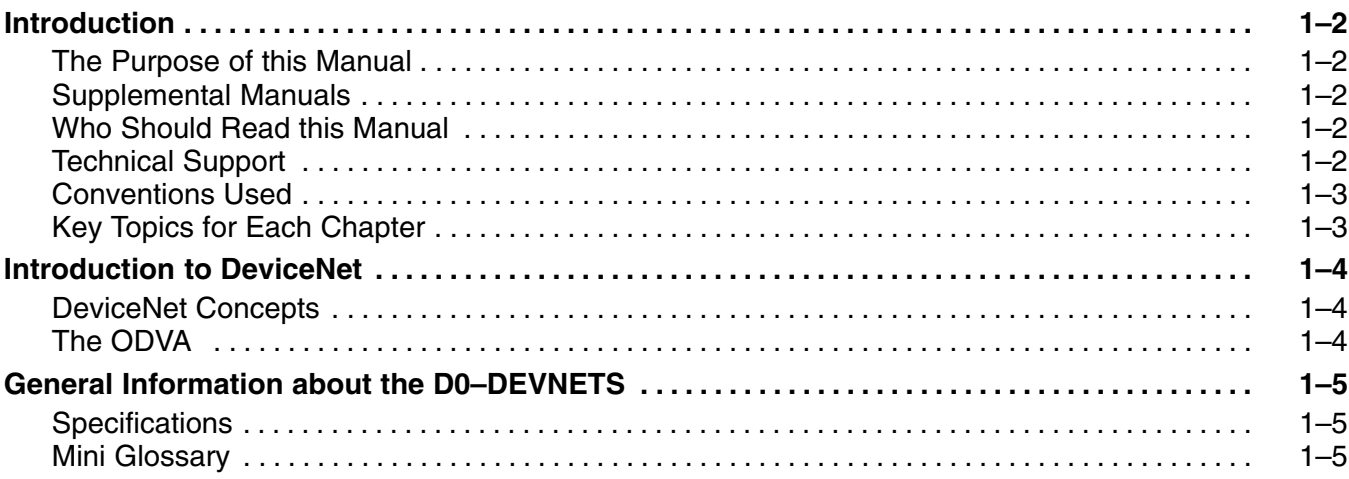

**<sup>1</sup> i**

### **Chapter 2: Installing the DeviceNet Slave Module**

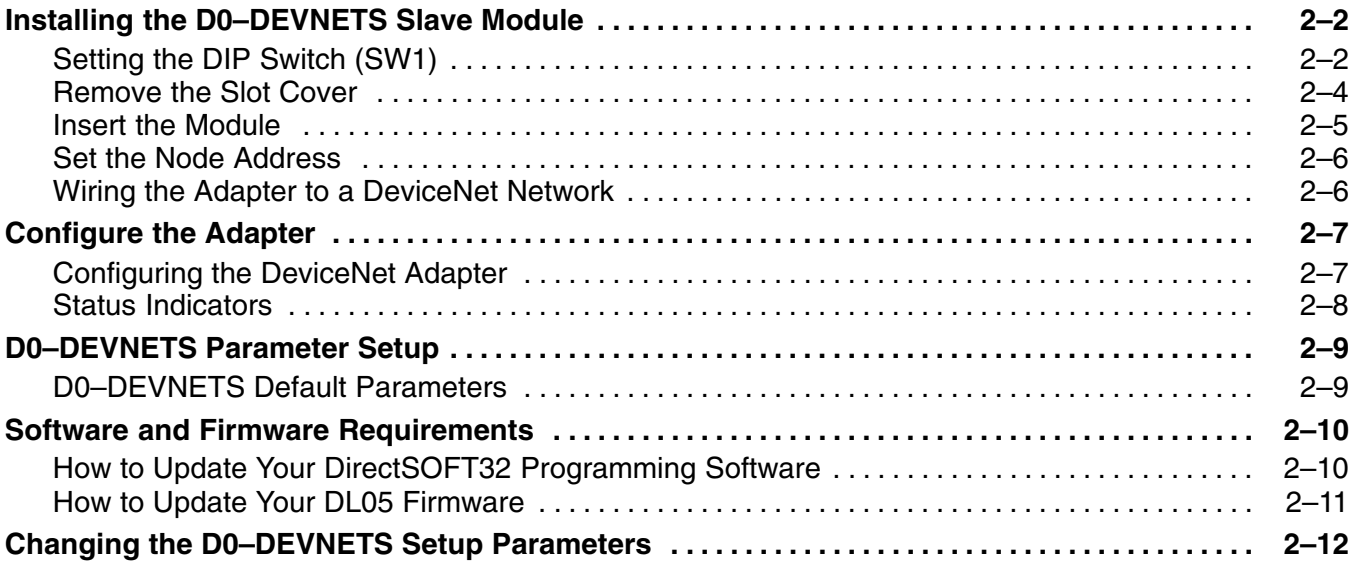

# **Appendix A: Specifications**

## **Appendix B:Tables**

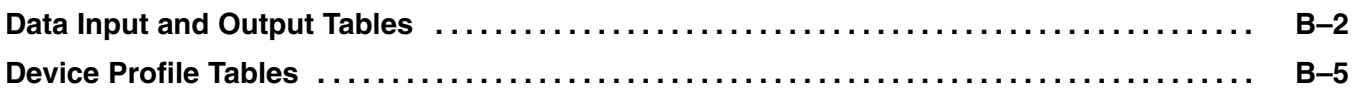

# **Appendix C: Image Table Mapping**

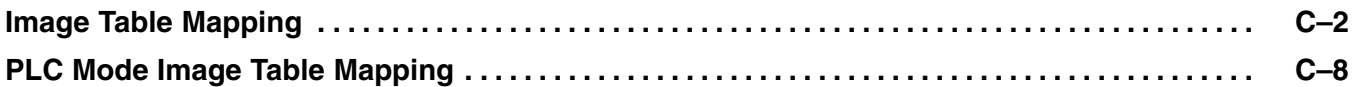

#### **Appendix D: Special Relays and DIP Switch Parameter Initializing**

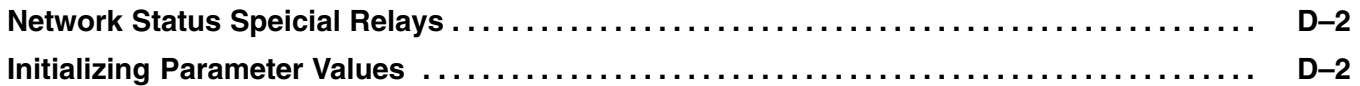

# **Appendix E: D0–DEVNETS Think & Do/Entivity Setup**

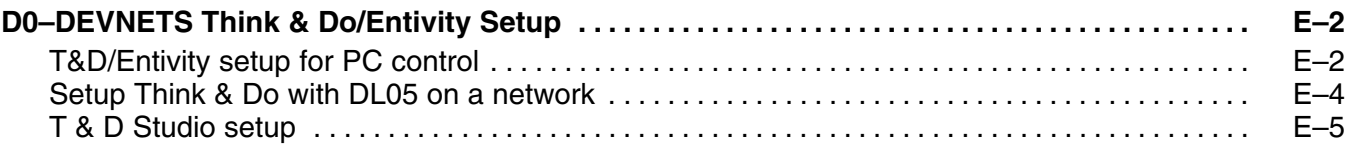

# **Appendix F: OIT with D0–DEVNETS**

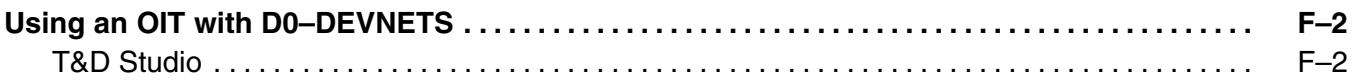

#### **Appendix G: D0–DEVNETS and Allen–Bradley Set up**

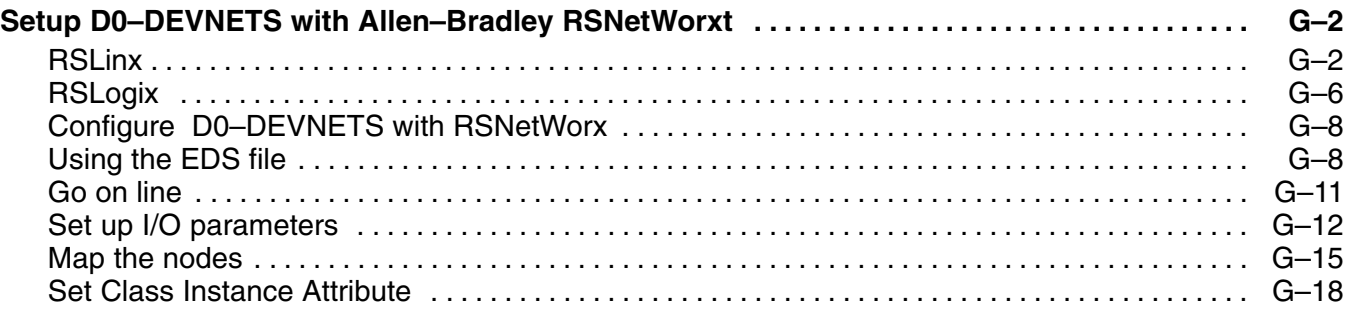